## **800 x 550 mm** Keilrahmenbilder 75 x 50 **750 x 500 mm**

Dateigröße: Endformat:

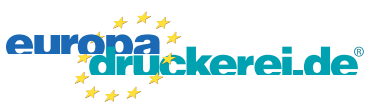

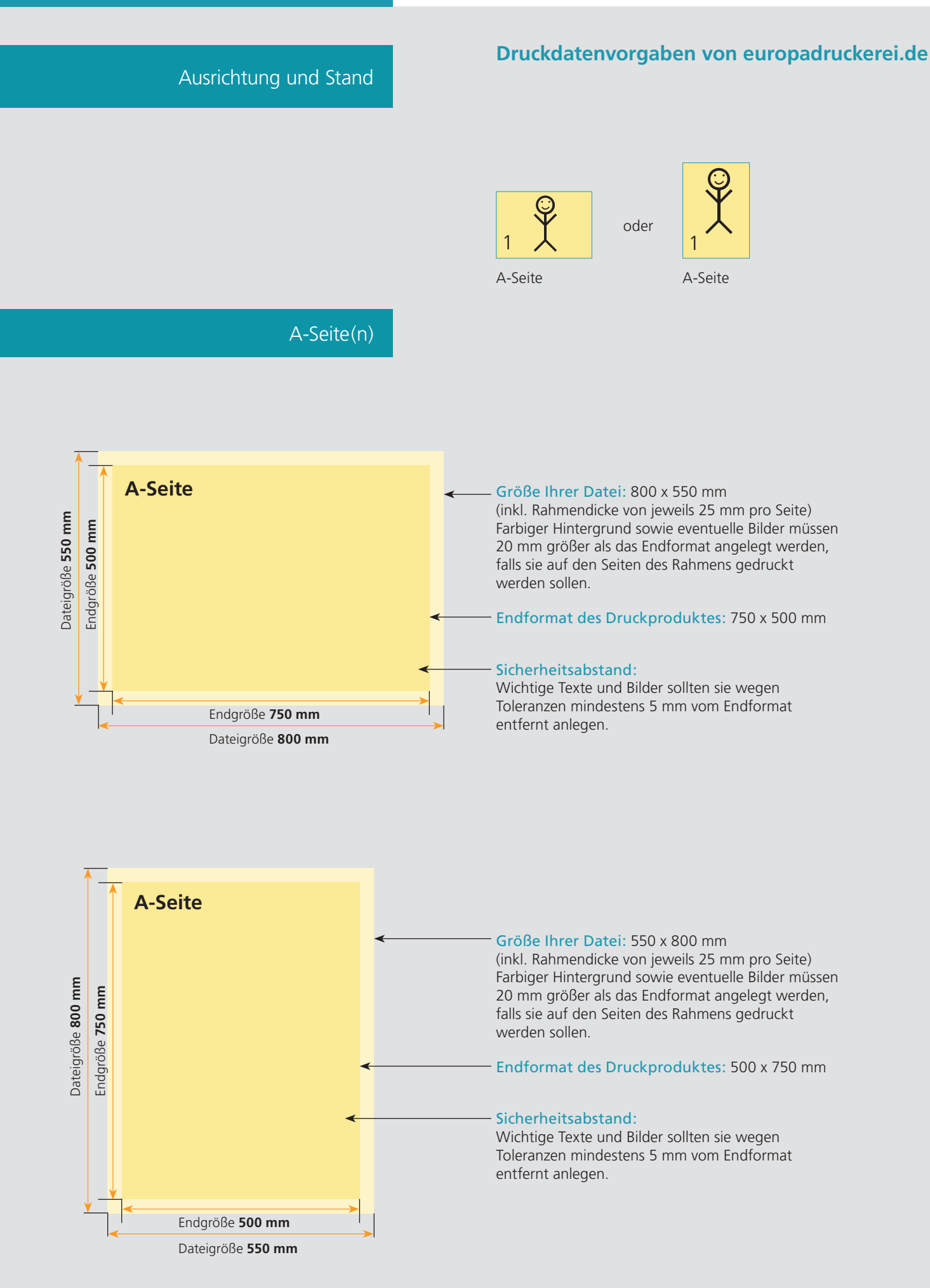

## Nutzen Sie unsere Druckerei App

e de la provincia de la construcción de la construcción de la construcción de la construcción de la construcció<br>La construcción de la construcción de la construcción de la construcción de la construcción de la construcción

Ξ

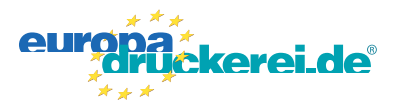

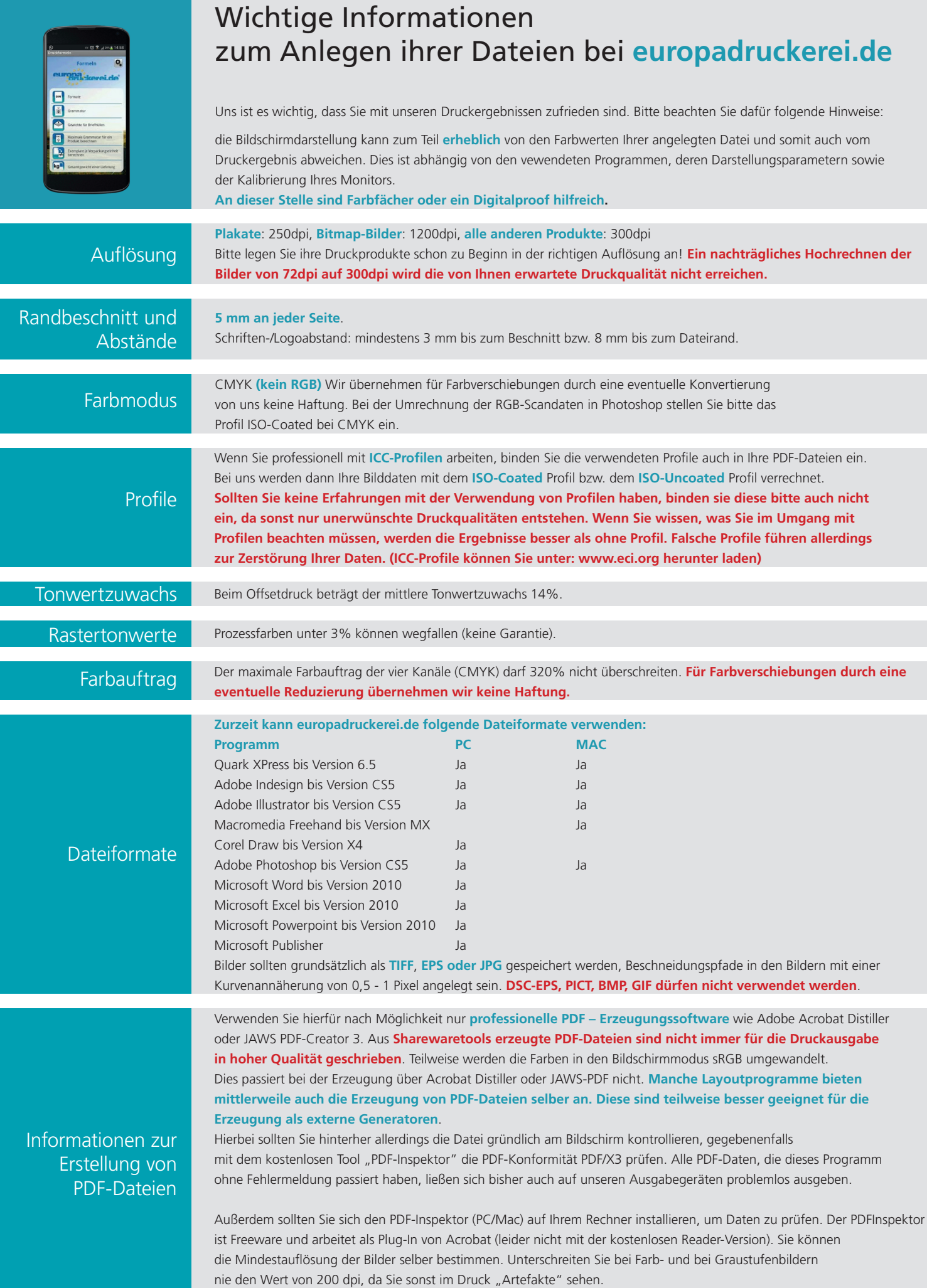